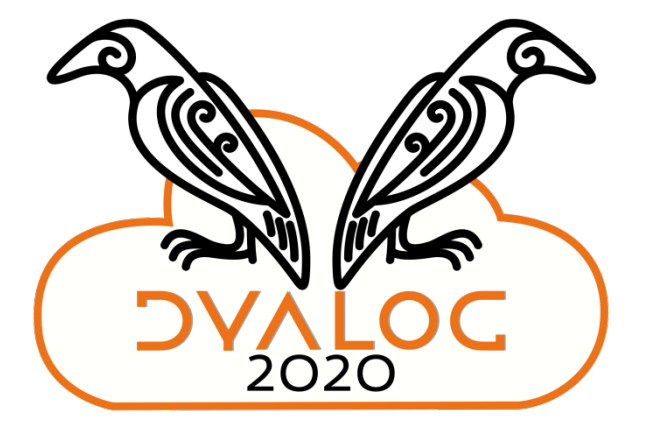

# Time Travel Debugging & Statistical Distributions

*Ron Murray*

## **Presentation Outline**

- Non-Linear Random Number Distributions
	- Why they Matter
	- **Current Strategies**
	- What we are adding for 19.0
- What We're Doing about Testing APL
	- Quantifying Code Coverage
	- Literate Unit Tests
- Some Personal History
	- **APL 1969-1986**
	- Non-API 1986-2019

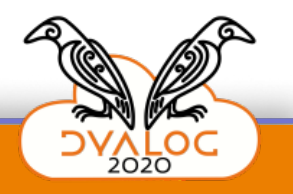

1

## **Non-Linear Distributions – Why?**

### Ulam's Monte Carlo Strategies

- Using random sampling to model physical processes
	- In physics (Neutron defusion and chain reactions) some things are probabilistic and hard to calculate.
	- Instead Use Non-Linear Probabilistic Models
	- Sample the Space and Gather Statistics
- Applied now to many physical, financial, and management problems

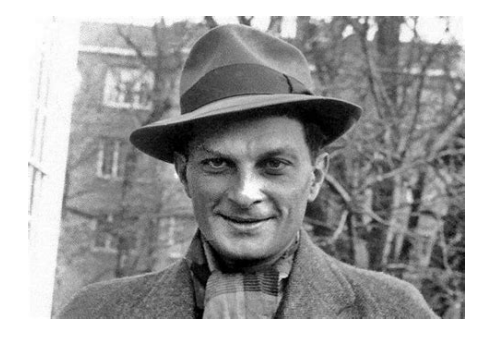

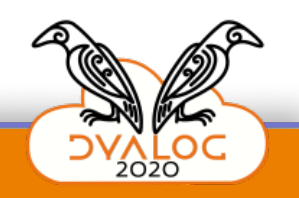

Σ,

## **Current Strategies**

Beta Distribution is non-linear and non-uniform!

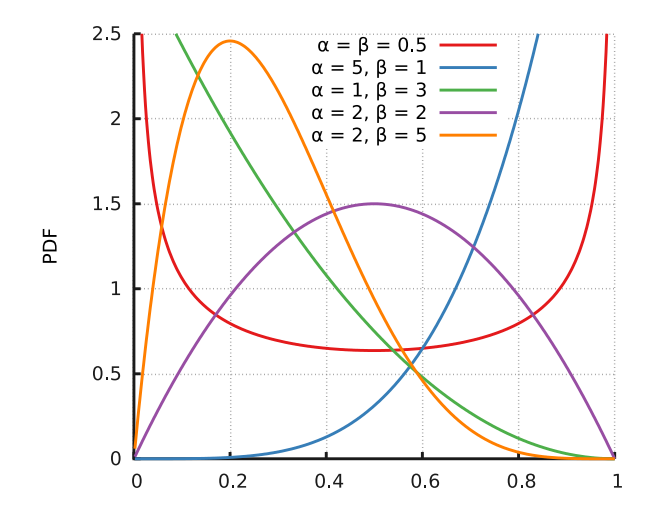

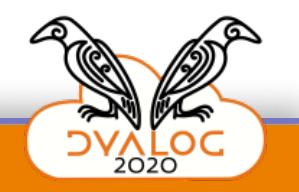

## **Current Strategies – Mapping from ?0**

- Beta Parameters: 5 1
	- $(?N\rho 0)*+5$
- **Beta Parameters: 15** 
	- 1-(? $N\rho$ 0)\*÷5
- Beta Parameters: 1 1
	- ? $N\rho 0$
- Inverse Transform Sampling
- Using R via rconnect.dws

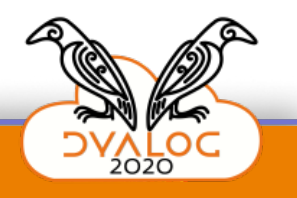

## **New Support in Version19.0**

- r←2 5(16808⌶) 'Beta' 10000
- parameters (16808⌶) TypeName, Shape
- We will add more distribution types
	- **Dirichlet**
	- Gamma
	- Normal

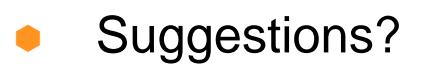

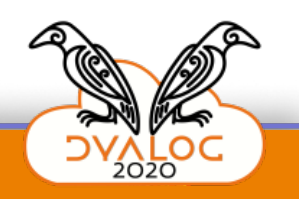

## **New Support in19.0 -- Performance**

- Much less space and time than Inverse Transform Method
- Less overhead than starting and communicating with R
- A native implementation in  $C/C++$
- The very same algorithms used by R and other systems
- A clean framework for supporting additional distributions

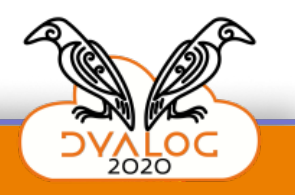

6

# **QA work for APL**

- Quantifying Code Test Coverage
- Writing Focused Unit Tests
	- Literate documentation of correct behavior
	- Verification of error detection and signaling
- Close examination of new code
	- Especially "optimizations"!
	- Lots of time debugging failures we find!

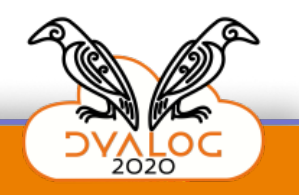

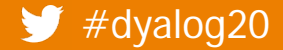

#### **QA Work – Writing Unit Tests as Documentation – Part 1**

```
passed←Test_with_matched_shapes_and_sorted_left_arg;a;b;r;⎕TRAP
⍝ Environment:
⎕TRAP←0 'C' '→unexpected_signal'
```

```
⍝ Invariant under test:
⍝ xs←⍴a ⋄ xr←⍴⍴a ⋄ ys←⍴b ⋄ yr←⍴⍴b
⍝ ((1↓xr) ≡ 1↓yr) ∧ (yr ≥ xr -1) ∧ (1 < xr)
⍝ then a must be sorted in ascending order
⍝ othersize signal domain error
```

```
⍝ Given:
a←100 #.test_data.sorted_array_of_positive_integers 3 4 5
b \leftarrow ?6 + 5p100
```
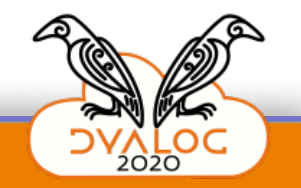

#### **QA Work – Writing Unit Tests as Documentation – Part 2**

```
⍝ When I:
r←a⍸b
passed←r VerifyIntervalIndexResult(⊂a),⊂b
→passed/0
```

```
#.failure_logger.recordFailure'Incorrect result' 'r←a⍸b'r a b
→0
```
unexpected\_signal:#.failure\_logger.recordFailure'Unexpected signal!'⎕DM'r←a⍸b'⍬ a b →passed←0

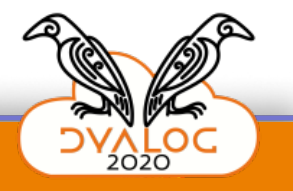

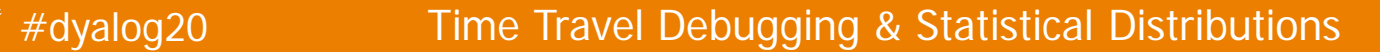

#### **QA Work – Writing Unit Tests for Error Behavior**

```
passed←Test_for_scalar_left_argument;a;b;r;⎕TRAP
⍝ Environment
⎕TRAP←4 'C' '→rank_error'
⍝ Invariant under test:
⍝ xr←⍴⍴⍺ ⋄ yr←⍴⍴⍵ ⋄ cr←xr-1
⍝ Signals Rank Error unless xr>0 AND yr>=cr
⍝ Given:
a←1
b \leftarrow 15⍝ When I:
r←a⍸b
#.failure logger.recordFailure'Should have signaled Rank Error!' 'r←aıb'r a b
→passed←0
rank_error:→~passed←1
unexpected_signal:#.failure_logger.recordFailure'Unexpected Signal'⎕DM'r←a⍸b'⍬ a b
→passed←0
```
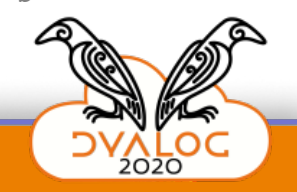

## **Some Personal History 1969 - 1986**

- Discovered APL/360 in 1969
- Used APL to teach Computing Courses
	- 1970 1973
	- Hampton, Virginia High Schools
- APL Applications and APL Implementations
	- 1974 1986
	- TCC, STSC, Burroughs, Data Resources, Analogic Corporation

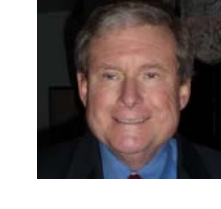

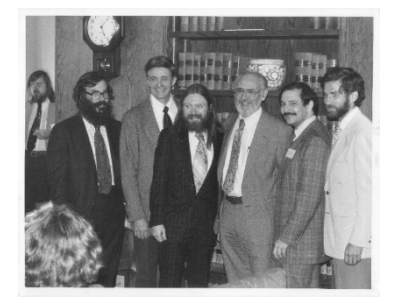

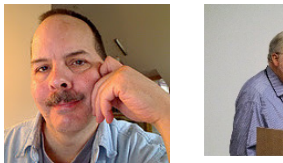

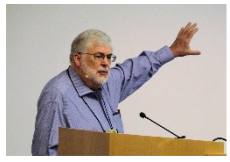

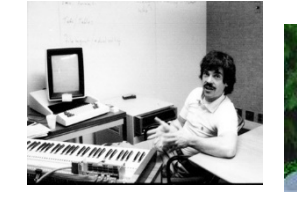

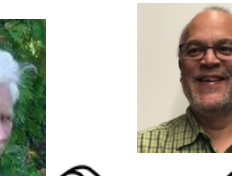

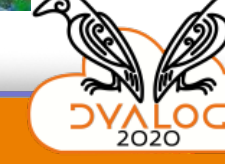

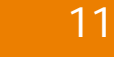

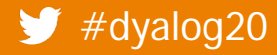

## **Some Personal History 1986 - 2019**

#### Microsoft (1986-2007)

- Windows, OS/2, NT, Visual Basic, Encarta, Microsoft Research, Time Travel Debugging, HTML Help, Full Text Search, Evangelism
- Zephyr Aviation (1998-2002)
- Podly.TV (2007-2012)
	- Internet Television
	- 8,000 channels for all subjects
		- Musical Artists, Special Interests, News

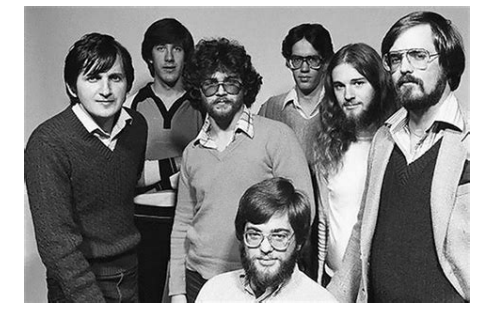

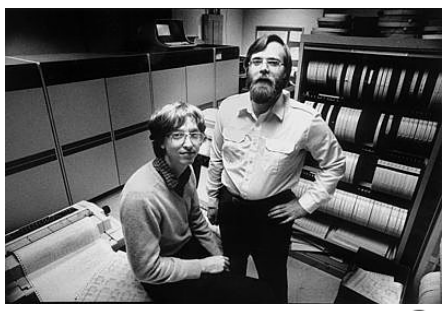

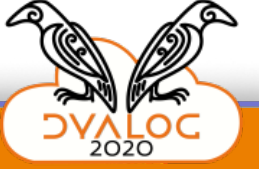

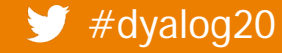

# **Some Personal History 1986-2019**

- Amazon.com (2013-2015)
	- Unified Subledger for all Financial **Transactions** 
		- Originally largely in Oracle Databases
		- Migrated large portions to DynamoDB on AWS
		- Continuous scaling to meet exponential growth
	- Test Driven Development
	- Continuous Refactoring

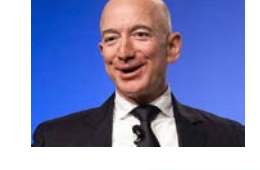

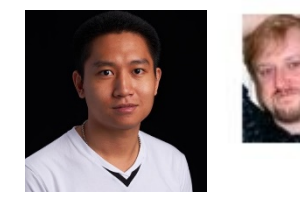

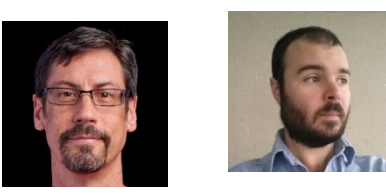

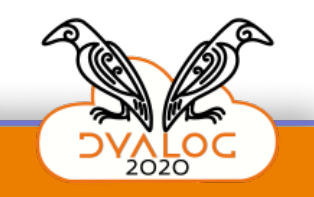

## **Some Personal History 1986-2019**

- Microsoft Azure (2017-2019)
	- Archival Storage
		- Very low cost
		- Extremely high reliability
		- Very large data volumes
			- Terrabytes growing to Petabytes and Exabytes

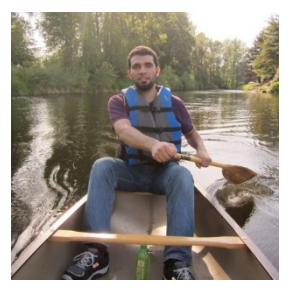

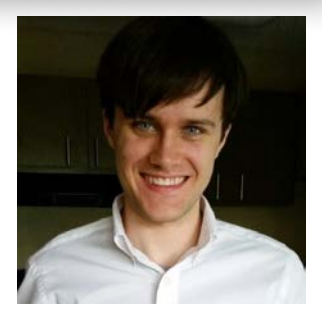

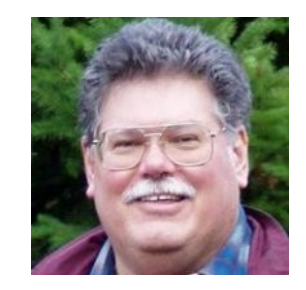

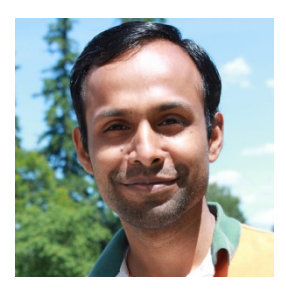

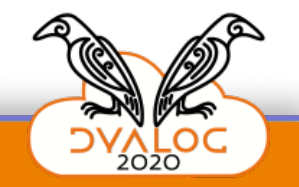

#### **Some Personal History – Time Travel Debugging**

- TTD records every instruction executed
- Allows for replay in Windbg
	- Forward
	- **Backwards**
	- Supports all breakpoints (including Data!)
- Nails Heisenbugs!
	- Once recorded, bugs always replay exactly the same way!

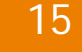

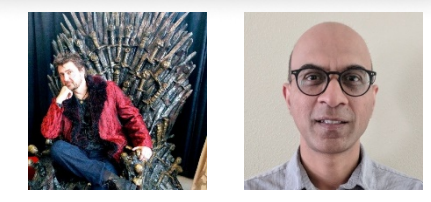

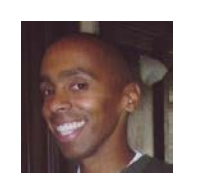

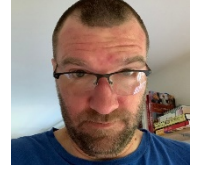

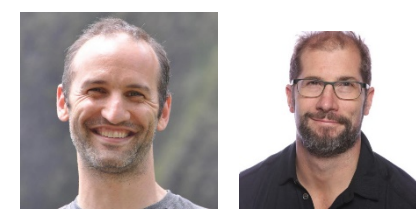

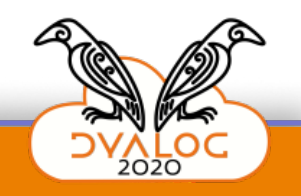

#### **Some Personal History – Time Travel Debugging**

#### **References:**

- **•** <https://aka.ms/WinDbgPreview>
- [https://www.usenix.org/legacy/events/vee06/full\\_papers/p154-bhansali.pdf](https://www.usenix.org/legacy/events/vee06/full_papers/p154-bhansali.pdf)
- https://devblogs.microsoft.com/visualstudio/introducing-time-travel-debugging-forvisual-studio-enterprise-2019/

#### **Framework for Instruction-level Tracing and Analysis of Program Executions**

Sanjay Bhansali Wen-Ke Chen Stuart de Jong **Andrew Edwards Ron Murray** Darek Mihočka Milenko Drinić **Joe Chau** Microsoft Corporation, One Microsoft Way, Redmond, WA {sanjaybh,wenkec,sdejong,andred,ronm,mdrinic,darekm,joechau}@microsoft.com

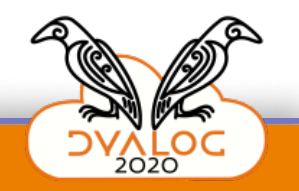

## **Additional Slides**

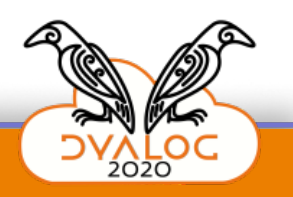

## **Baseball and the Beta Distribution**

- Simple Batting Average Statistics
- For the first batter of the first game
	- After One Hit
		- 100% batting average!
	- After One Strike-Out
		- 0% batting average!
- We can do better!
- See: http://varianceexplained.org/statistics/beta\_distribution\_and\_baseball/

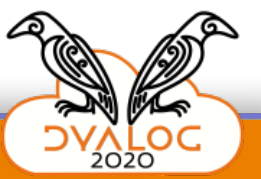

## **Baseball and the Beta Distribution**

- Using the Beta Distribution
	- **Used for Bayesian Reasoning**
	- Parameters 81, 219
		- Expected value is 0.270
		- Average Batter: 0.266
		- Excellent Batter: 0.300

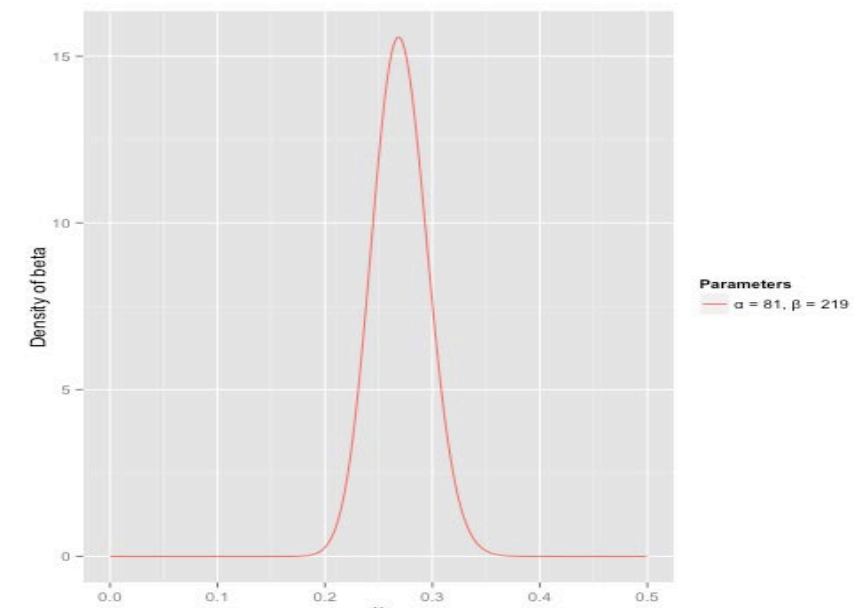

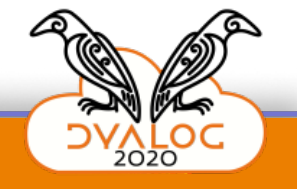

## **Baseball and the Beta Distribution**

- If the batter gets one hit
	- **New Beta Parameters** 
		- $(81 219 + 10)$
		- Changes things a tiny bit

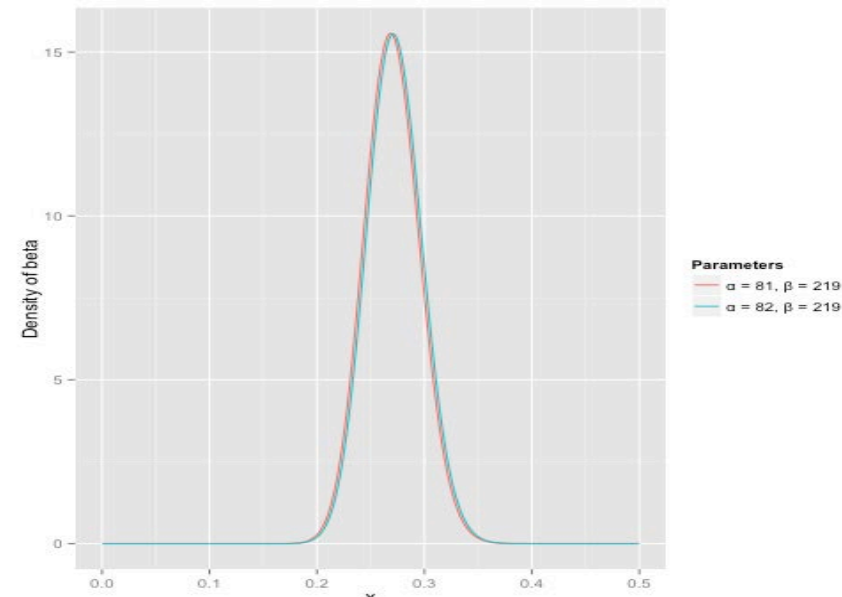

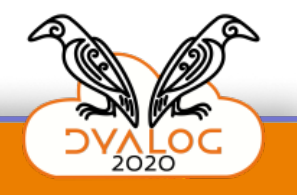

## **Baseball and the Beta Distribution**

- If after 300 at-bat tries
	- A batter gets 100 hits
		- Beta parameters (81 219 + 100 200)
		- We see a significant change

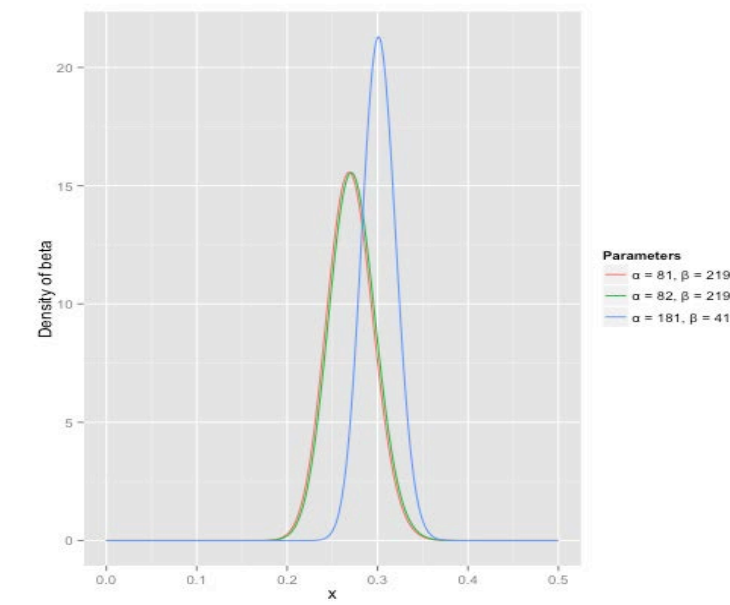

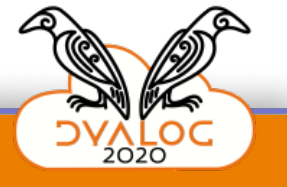

## **Current Strategies**

### For Uniform Random Numbers

- $\bullet$  ?N<sub>p</sub>O
	- Uniform Distribution between 0 and 1
- **For numbers between Min and Max:** 
	- Min + (Max-Min)  $\times$ ?N $\rho$ 0
- $\bullet$  |  $\mathsf{R}\mathsf{L}$ 
	- Selects algorithm
	- Sets Initial Seed Value

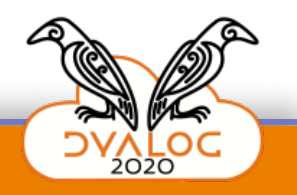

### **DAVIDE**

V

#### **Current Strategies – Inverse Transform Sampling**

We use the Cumulative Probability Distribution

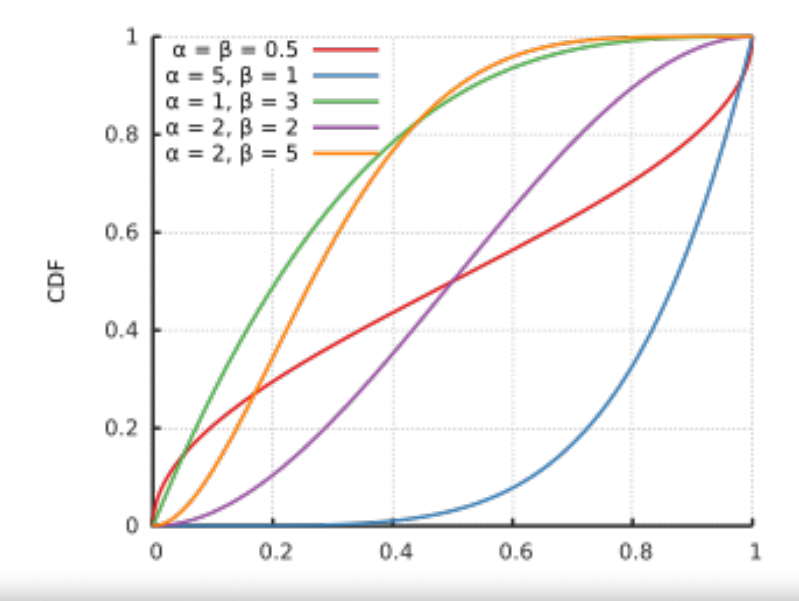

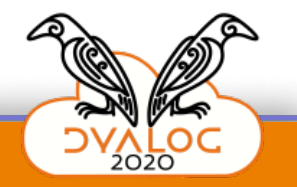

#### **Current Strategies: Inverse Transform Sampling**

:Namespace Beta ⎕IO←0

⍝ maxMesh←1000

```
Random←{inc←÷⍵ ⍝⌊maxMesh
intv←\{0, +\omega^{\div}+/ω}α PDF(1+ιω-1)×inc
urv←?⍵⍴0
i←intv⍸urv
inc×i+(urv-intv[i])÷intv[i+1]-intv[i]
}
```
PDF←{params←2⍴⍺ ⋄ a←params[0] ⋄ b←params[1] ⋄ ((!¯1+a+b)÷×/!params-1)×(⍵\*a-1)×(1-⍵)\*b-1}

:EndNamespace ⍝ Beta

[https://en.wikipedia.org/wiki/Inverse\\_transform\\_sampling](https://eur06.safelinks.protection.outlook.com/?url=https%3A%2F%2Fen.wikipedia.org%2Fwiki%2FInverse_transform_sampling&data=02%7C01%7C%7C660b8c6cca4d402952a008d80f183d9c%7C84df9e7fe9f640afb435aaaaaaaaaaaa%7C1%7C0%7C637275944072091711&sdata=kHjK6hjeY%2F1373I7RGuo28IksOZZyWvWtk5hZZAnERU%3D&reserved=0)

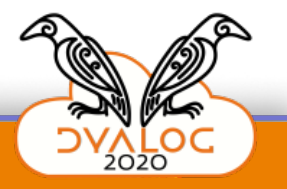

## **Current Strategies: Using R**

```
)load rconnect
C:\Program Files\Dyalog\Dyalog APL-64 18.0 Unicode\ws\rconnect.dws saved 
Wed Jul 15 20:03:50 2020
                                                                                \ddot{\delta}r←⎕NEW R
                                                                                \overline{2.0}r.init
                                                                                \frac{1}{1}y_beta
RConnect initialized
                                                                                \frac{0}{1}\circr.x'x_beta<-seq(0, 1, by = 0.02)r.x'y beta\leftarrowdbeta(x beta, shape1 = 2, shape2 = 5)'
                                                                               9.0
                                                                                               <sup>o</sup><sup>o</sup>oommaan
                                                                                   \circr.x'plot(y_beta)'
                                                                               o.o
                                                                                  0
                                                                                       10
                                                                                            20
                                                                                                 30
                                                                                                          50
        samples+r.x'dbeta(x_beta, shape1 = 2, shape2 = 5)'
```
Index

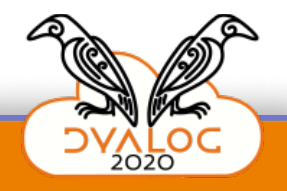

## **QA Work – Code Coverage**

)load coverage.dws

.\coverage.dws saved Tue Nov 3 11:01:46 2020 Report Latest the contract of the contract of the contract of the contract of the contract of the contract of the contract of the contract of the contract of the contract of the contract of the contract of the contract of

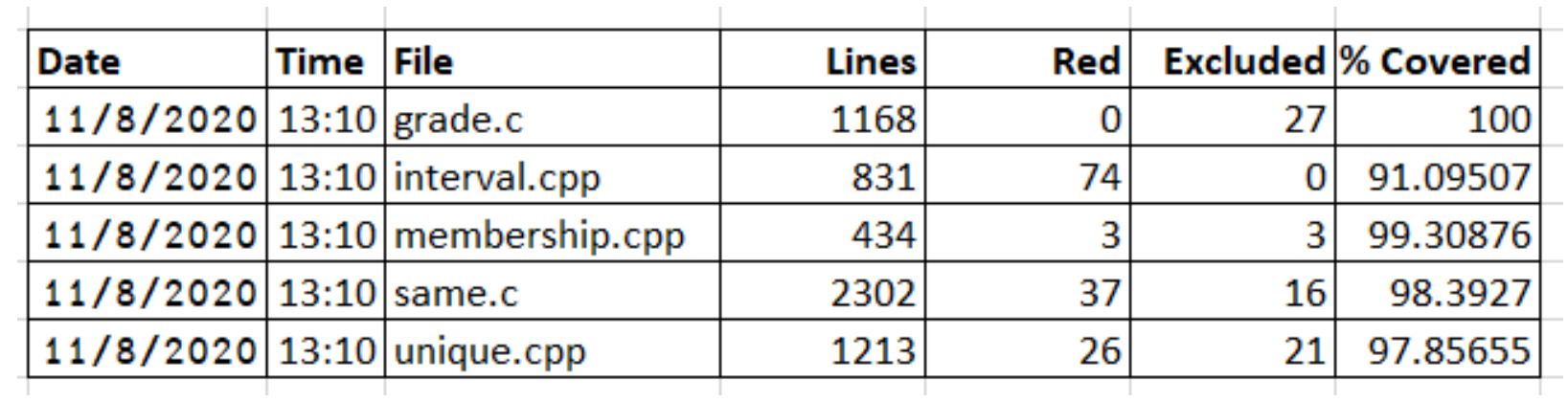

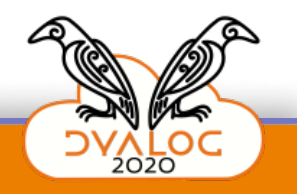

## **QA Work – Code Coverage**

 Status on lines not covered: cLatest←⎕NEW Coverage Latest cLatest.StatisticsFor'membership' 2020-11-08 13:10 membership.cpp 434 3 3 99.30875576 cLatest.RedLinesFor'membership' 2020-11-08 13:10 membership.cpp 353 431 483

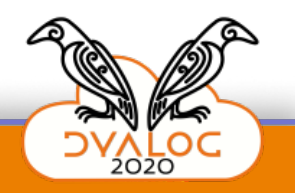

27

#### **QA Work – Writing Unit Tests as Documentation – Part 3**

```
passed←r VerifyIntervalIndexResult arguments;a;b;LEQ;TestEachResult
(a b)←arguments ⋄ leq_result←⎕IO+0 1
LEQ←{leq_result≡⍺{⍋(⊂⍺),⊂⍵}⍵}
TestEachResult←{
bottom←⎕IO ⋄ top←⎕IO+¯1+1↑⍴a
⍺<⎕IO:(⍵⌷b)LEQ(⎕IO⌷a)
(⍺≥top):(top⌷a)LEQ(⍵⌷b)
((⍺⌷a)LEQ(⍵⌷b))∧(⍵⌷b)LEQ((⍺+1)⌷a)
}
passed←∧/r TestEachResult¨⍳⍴r
```
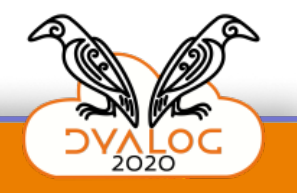

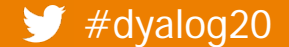